## *Imprimante laser*<br>EPL-N3000 Guide de résolution des bourrages papier<br>
Consque le message d'erreur Jam XXX (Bourrage XXX) apparaît sur l'écran LCD,

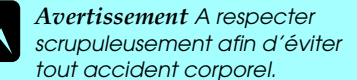

c*Attention A respecter pour éviter d'endommager votre installation.*

reportez-vous à la procédure appropriée pour résoudre le bourrage papier. Pour plus d'informations, reportez-vous au Guide de référence en ligne.

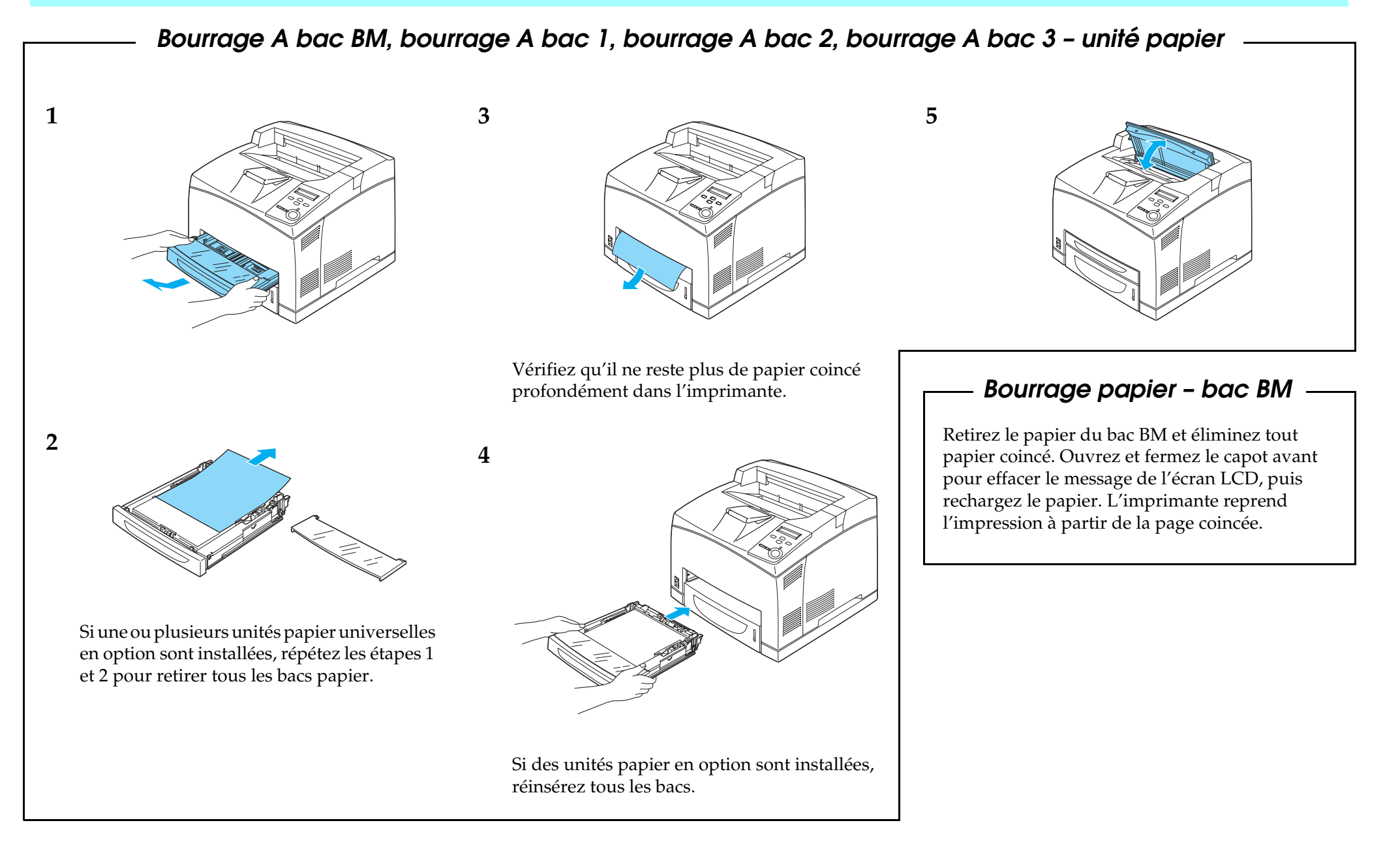

## *Bourrage A – à l'intérieur de l'imprimante (Capot A)* **1** c*Attention : Veillez à ne pas toucher l'unité de fusion qui porte la mention* CAUTION HOT SURFACE (ATTENTION SURFACE CHAUDE) *ni la zone qui l'entoure. Si l'imprimante vient d'être utilisée, l'unité de fusion et cette zone sont probablement très chaudes. Vous devez également veiller à ne pas toucher le rouleau de transfert. Cela pourrait altérer la qualité d'impression.* **2 3 4 5 6**

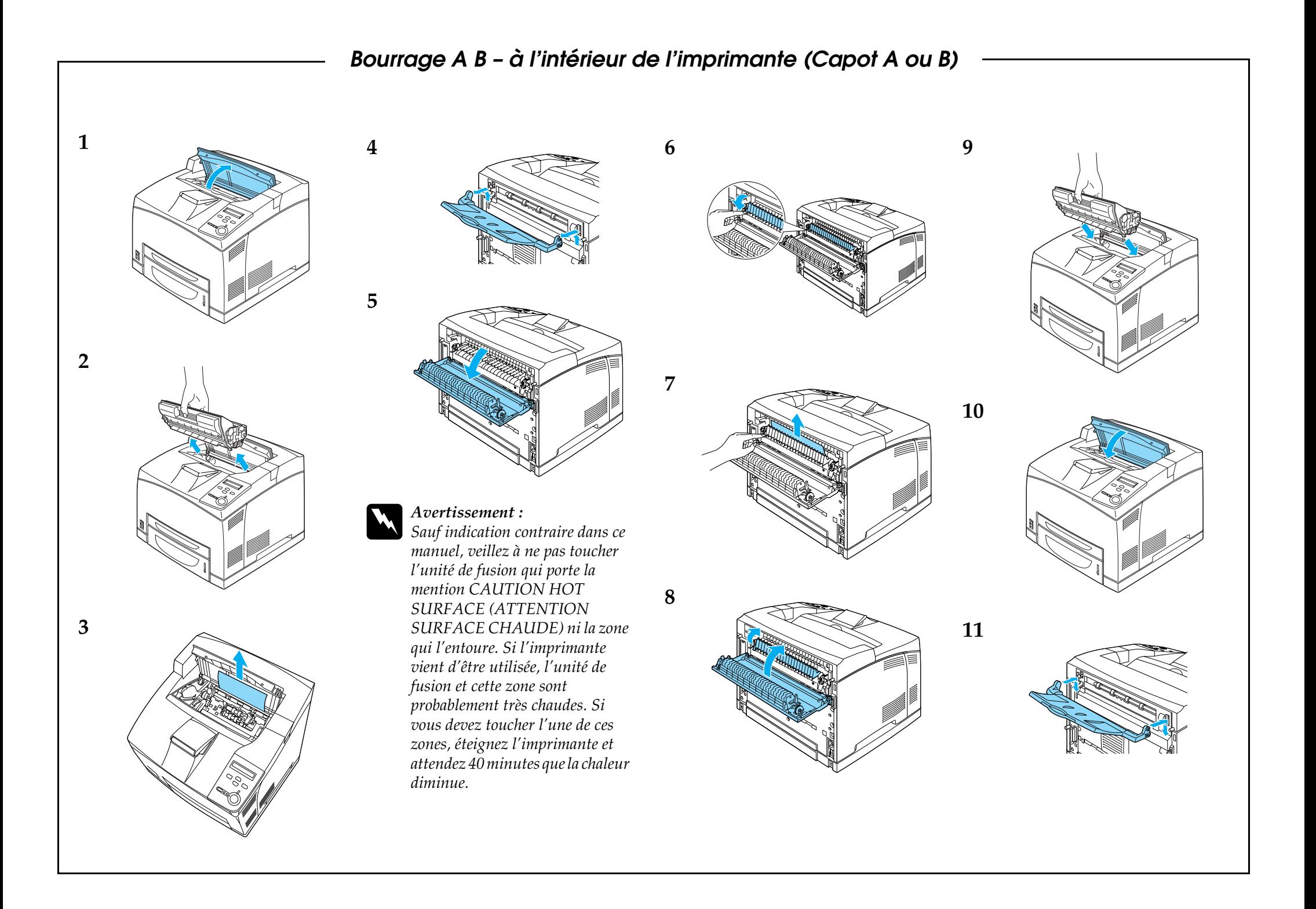

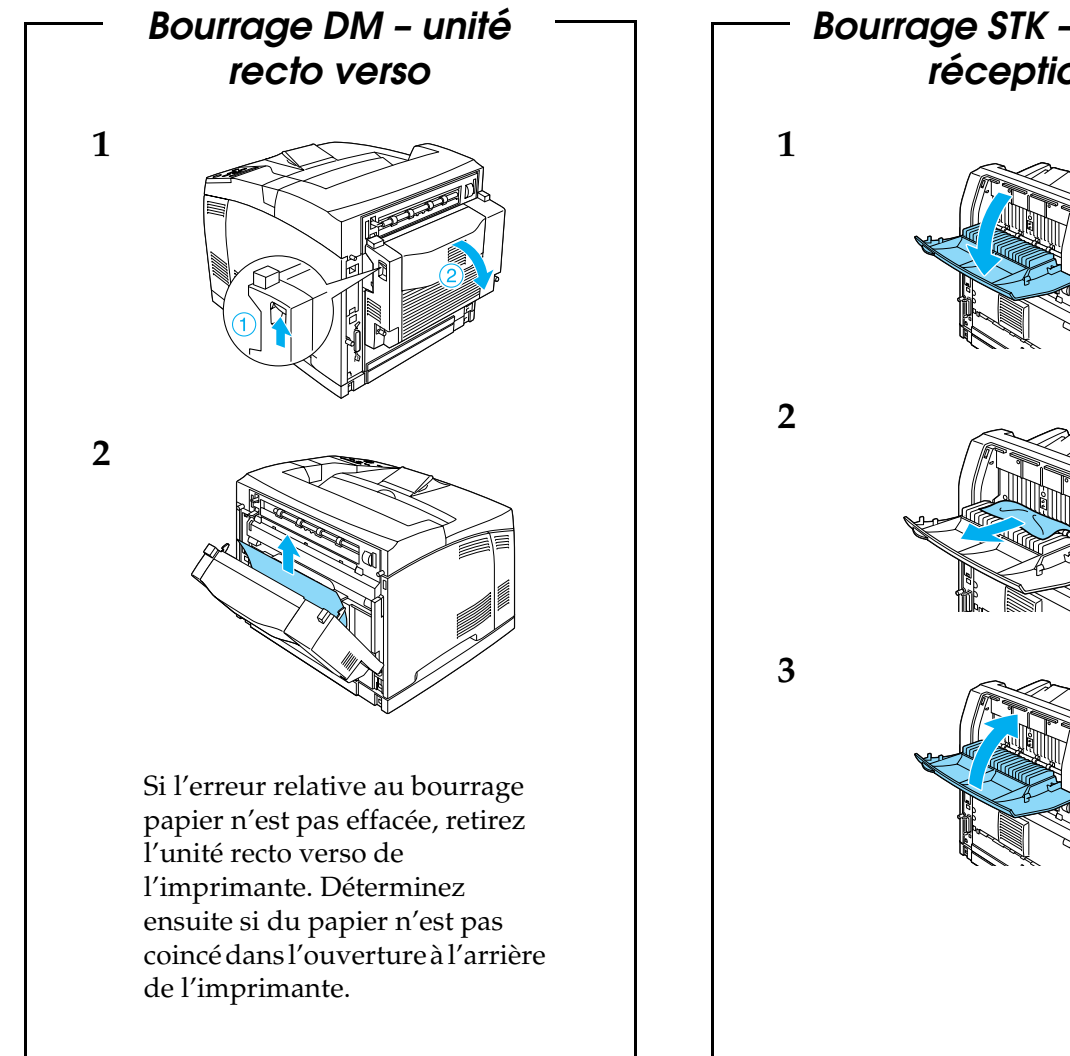

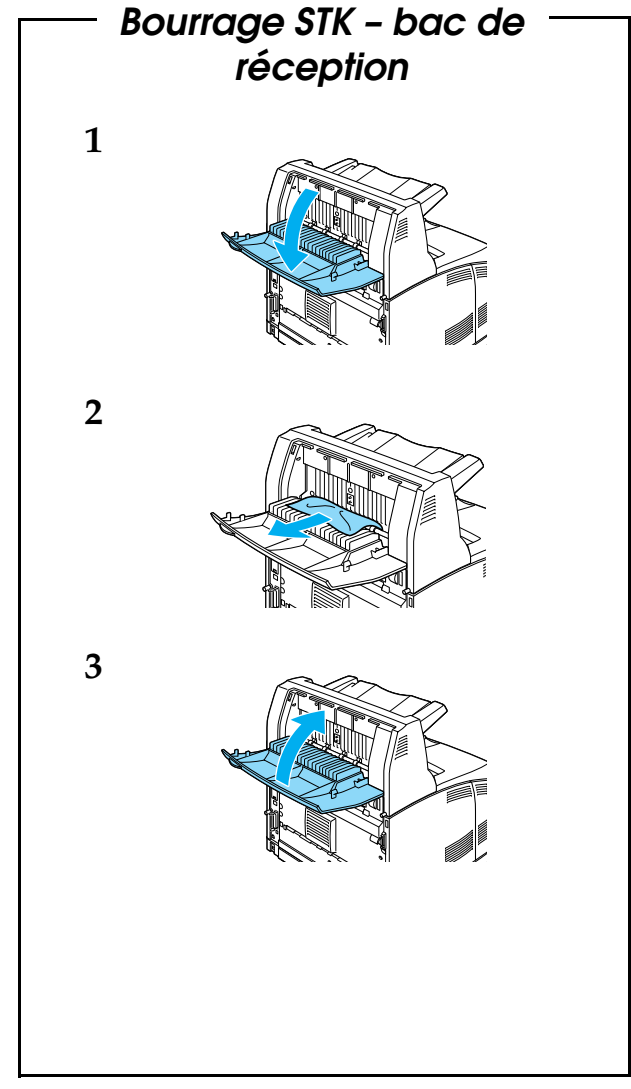